# SELF-TUNING SCHEDULERS FOR LEGACY REAL-TIME APPLICATIONS

Tommaso Cucinotta, Fabio Checconi, Luca Abeni, Luigi Palopoli

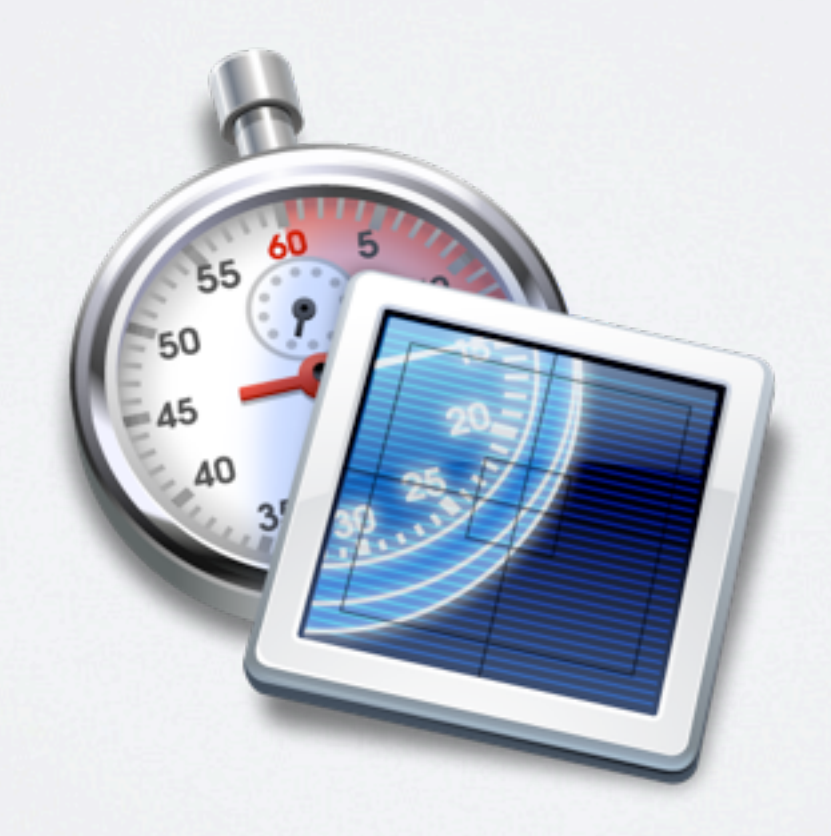

## **Motivations Motivations**

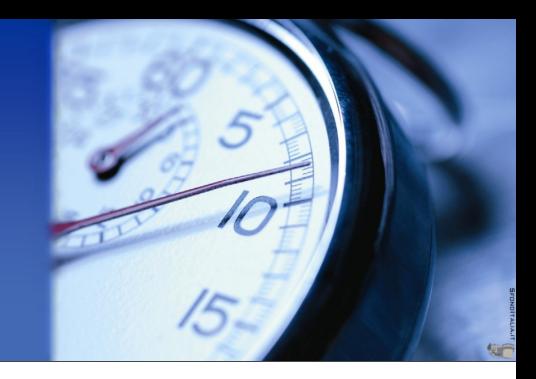

### **General-Purpose Operating Systems General-Purpose Operating Systems**

 $\triangleright$  Very effective for storing & managing multimedia contents

#### **≻** Designed for

- **average-case** performance
- serving applications on a **best-effort** basis
- !They are not the best candidate for serving *real-time applications* with **tight timing constraints**
	- nor for **real-time multimedia**

## **Motivations Motivations**

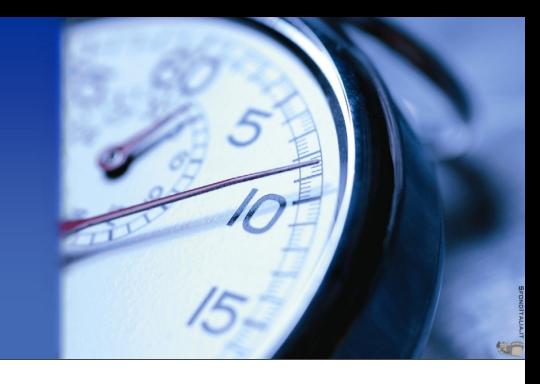

## **Overcoming limitations of a GPOS for multimedia**

#### !**Large buffers** used to compensate *unpredictability*

•  $\equiv$  = poor real-time interactivity and no low-latency multimedia

#### !**One-application one-system** paradigm

• For example, for low-latency real-time audio processing (jack), gaming, CD/DVD burning, etc...

#### !**POSIX real-time extensions**

- Priority-based, no temporal isolation
- Not appropriate for deploying the multitude of (soft) real-time applications populating the systems of tomorrow

## **Motivations Motivations**

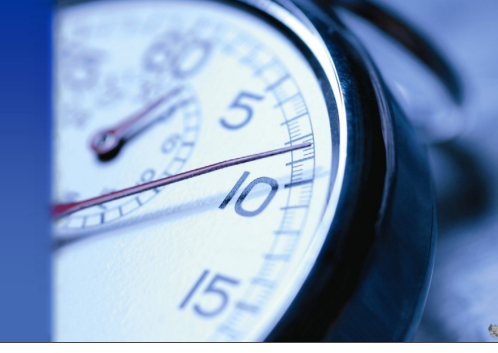

### **Recent developments in GPOS CPU scheduling Recent developments in GPOS CPU scheduling**

- !EDF-based **real-time scheduling** with *temporal isolation*
	- Better utilization of resources
	- Independent applications are isolated from the temporal perspective
- $\triangleright$  Various APIs for accessing the enhanced functionality
	- For example, the FRSH API from **frescor**
	- For example, the API from
- $\triangleright$  They require modifications of the applications
	- at the source-code level

#### !What about **legacy multimedia** applications ?

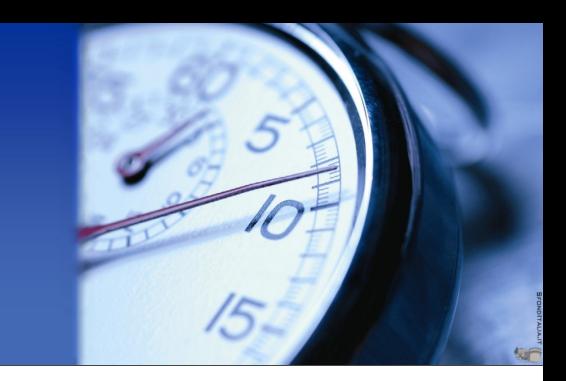

### **This research aims to This research aims to**

- $\triangleright$  allow (legacy) real-time periodic applications
- $\triangleright$  to benefit of real-time scheduling facilities increasingly available on a GPOS
- !**without any change** in the application source-code

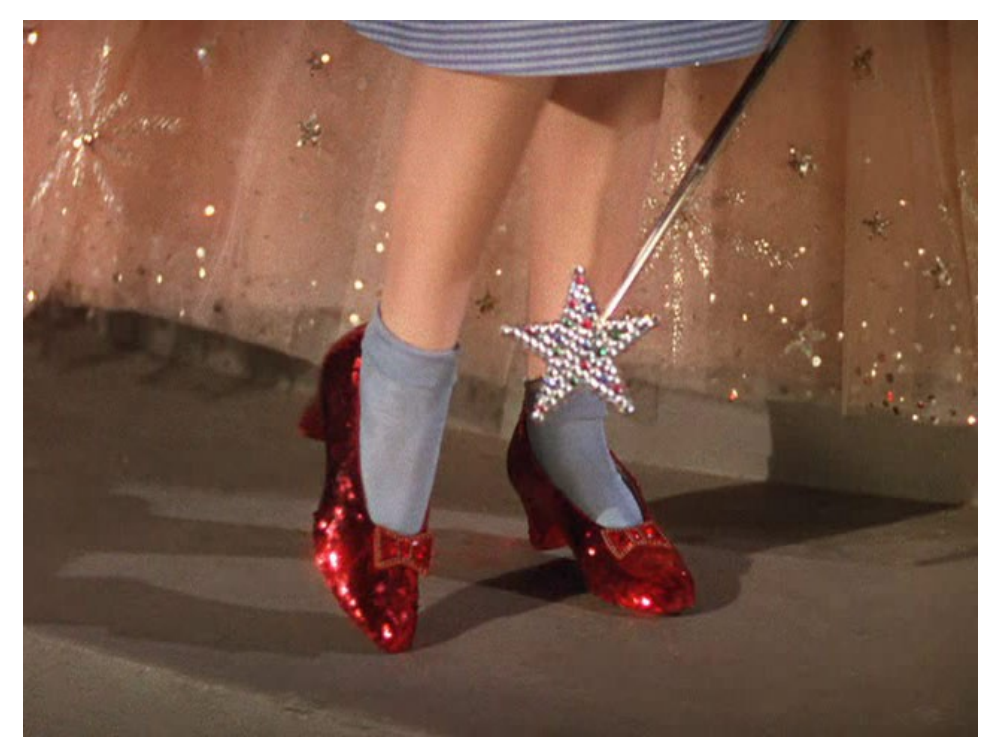

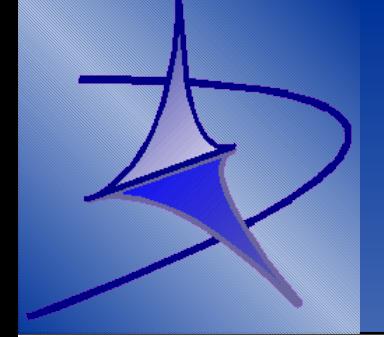

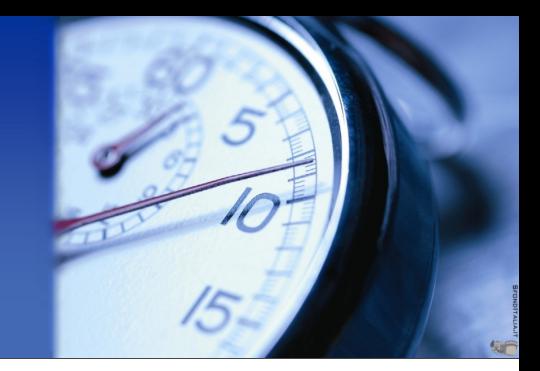

## Proposed approach

# Proposed approach - LFS++

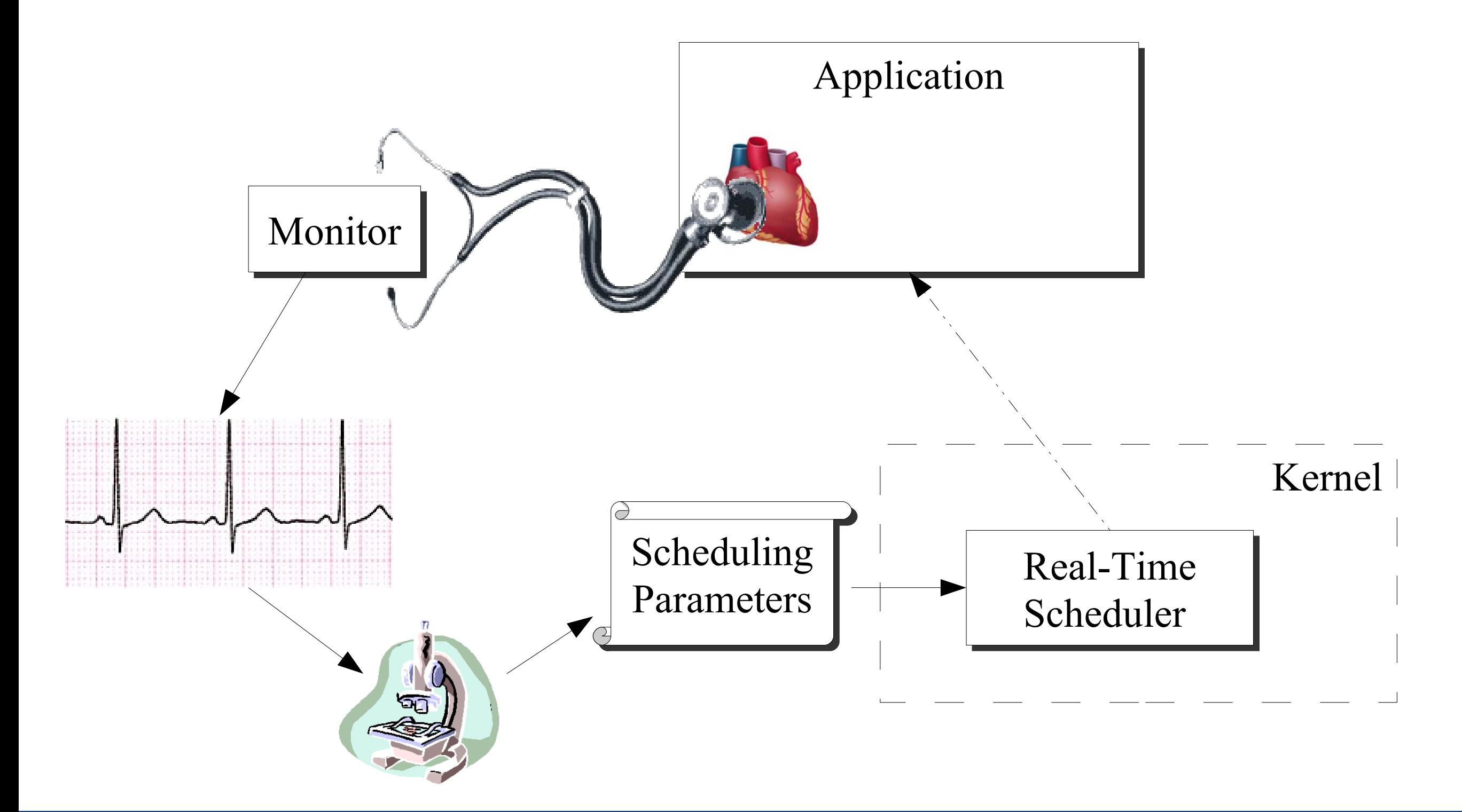

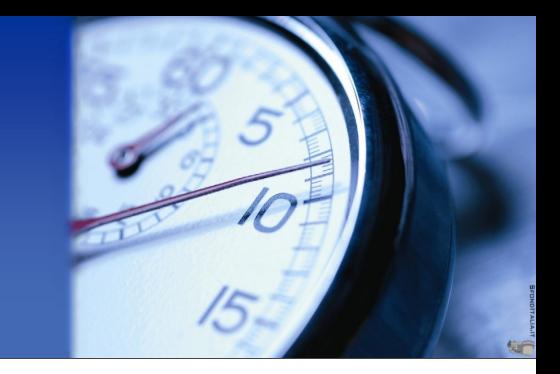

## **Legacy Feedback Scheduling (LFS++) Legacy Feedback Scheduling (LFS++)**

- !An appropriate **tracing mechanism** observes the application, *inferring main parameters* affecting a (periodic) multimedia application temporal behaviour:
	- *job execution time*
	- **period**
- **≻** Scheduling guarantees are **automatically** provisioned by

the OS, according to proper **scheduling parameters**

• Based on sound arguments from real-time theory

## Proposed approach

### **Comprehensive view**

- $\triangleright$  Application tracing
- $\triangleright$  Period estimation (events analysis)
- ≻ On-line WCET estimation
- $\triangleright$  Automagic provisioning of scheduling guarantees

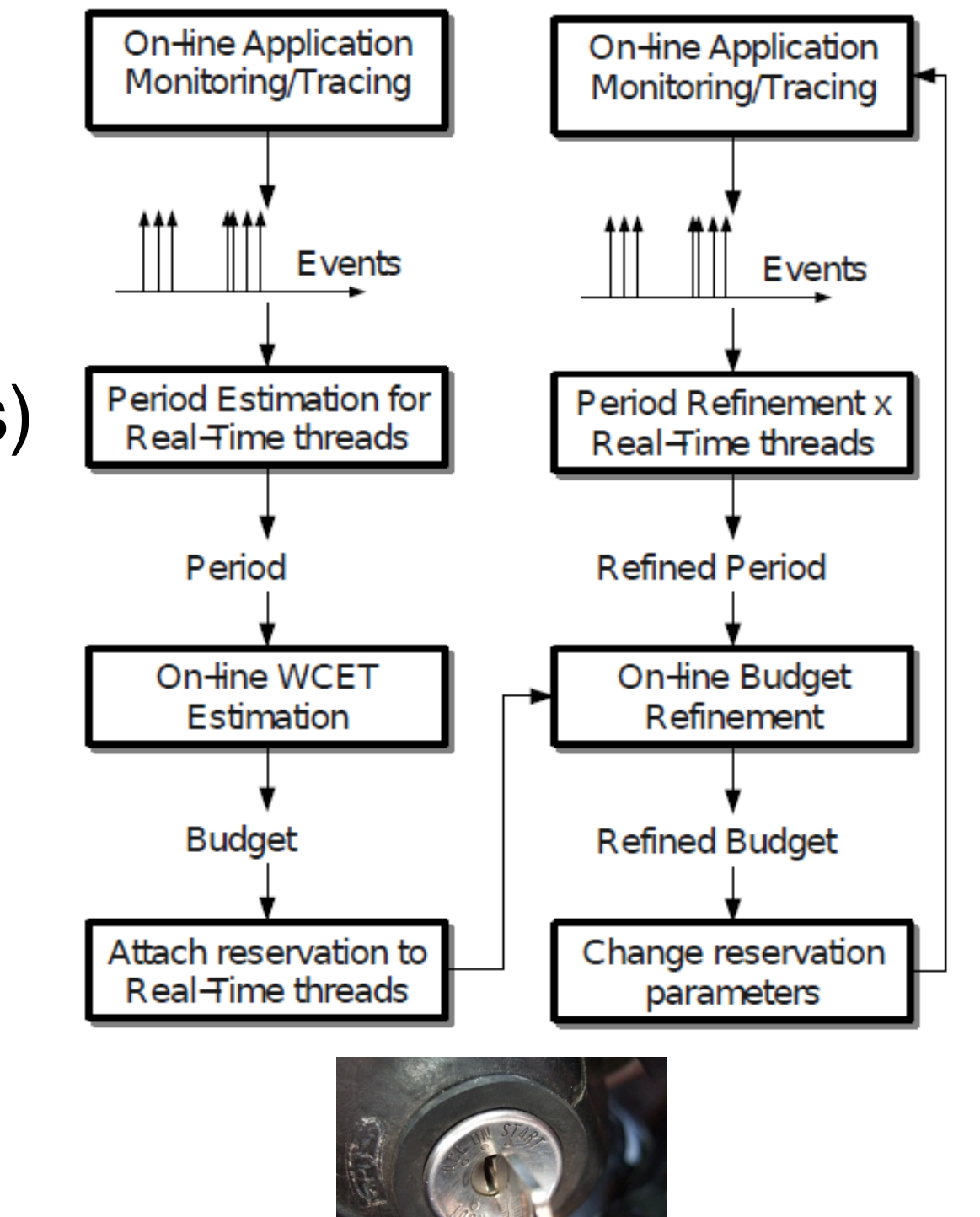

## Real-time theory

### Reservation-based scheduling: (Q, P,)

> "Q time units guaranteed on CPU every P time units"

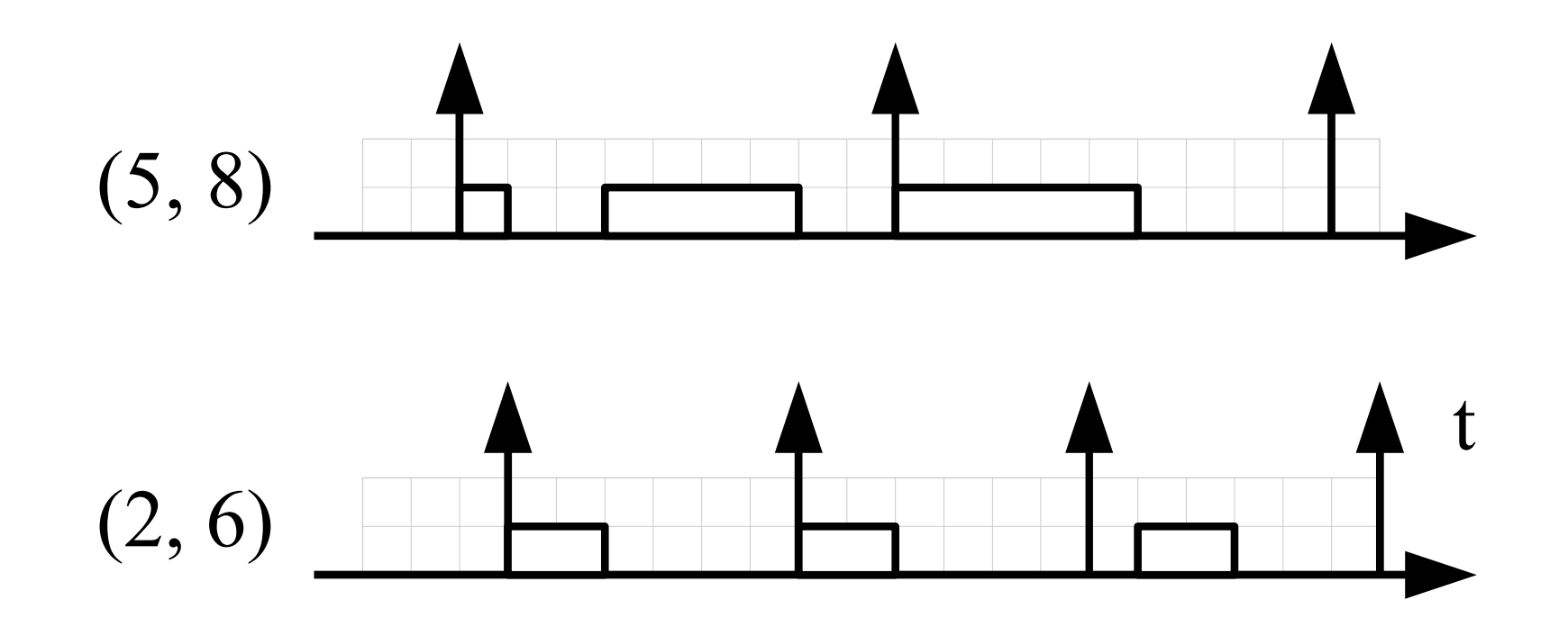

### **Real-time throttling on Linux is different**

> Only constraint to "no more than Q every system-wide P"

## Real-time theory

### Known results from the real-time theory

 $\triangleright$  Not all (Q, P) with a given Q/P are equal

 $\triangleright$  Highlighted by the shown supply-bound function

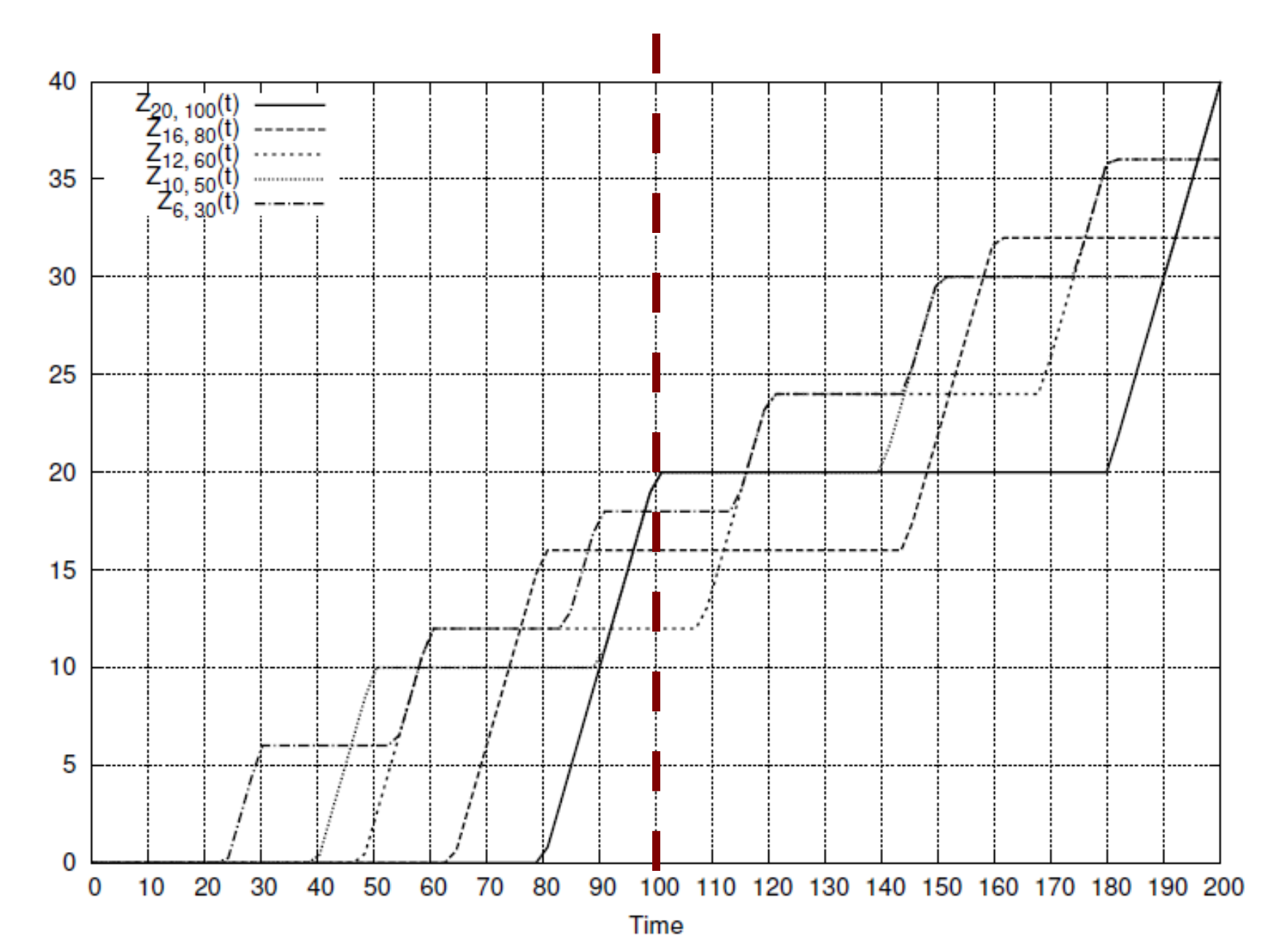

## **Real-time theory**

**What are the reservation** parameters needed for correctly scheduling a realtime periodic task with **assigned WCET and period?** 

#### The minimum reservation utilization is achieved

- $\triangleright$  when the reservation period equals the task period
	- or any integer sub-

multiple

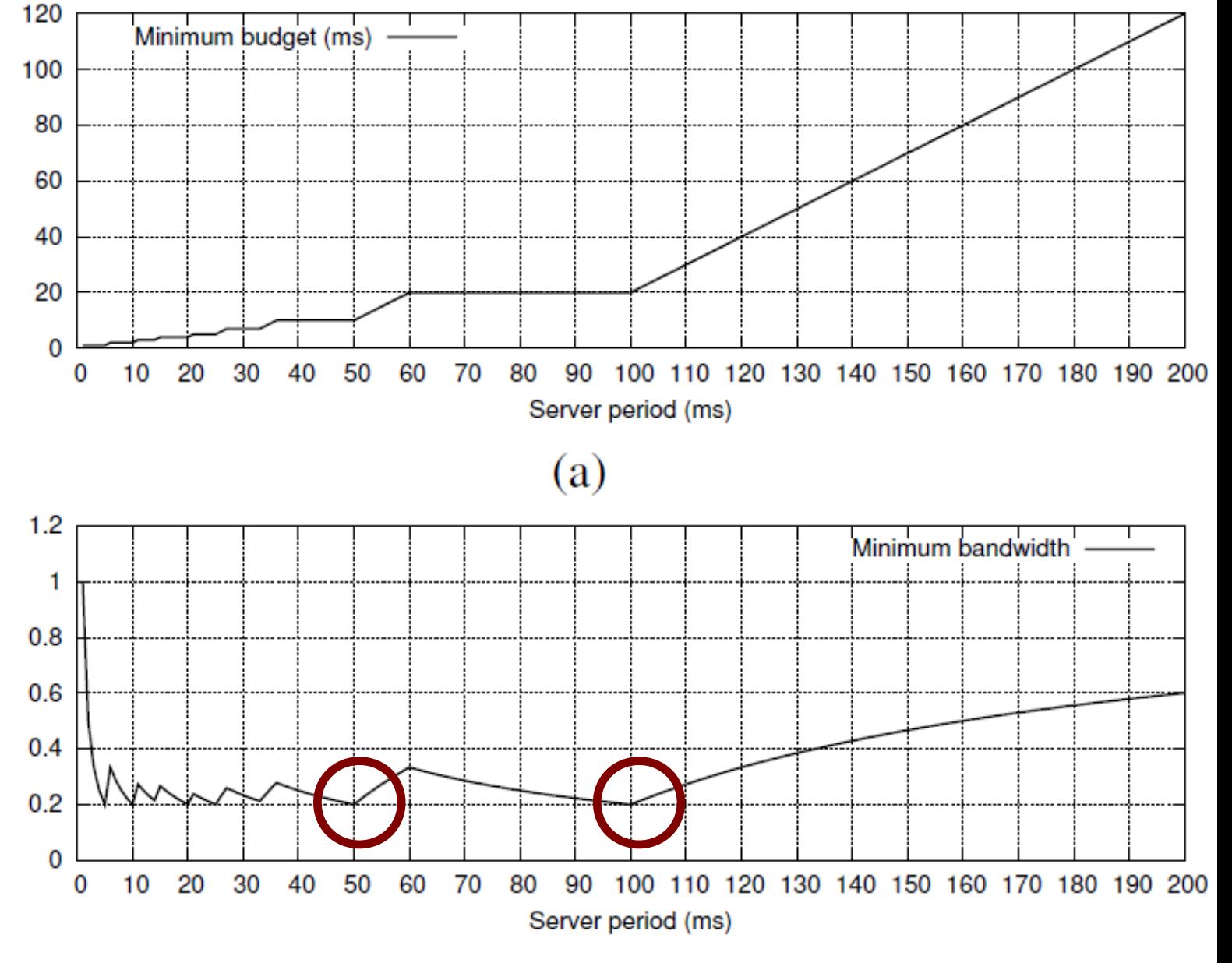

 $(b)$ 

## **Core problem Core problem**

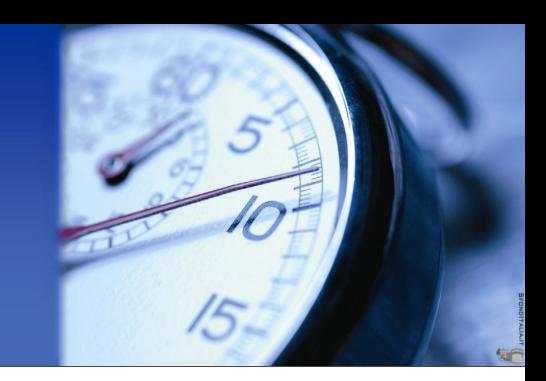

### **How to detect the application period ? How to detect the application period ?**

 **► Of a legacy real-time application (no source-code** availability, no modifications)

### **Proposed approach Proposed approach**

- !Tracing the application behaviour *at run-time*
- !For the purpose of identifying "**periodicity patterns**"

# **Legacy application tracing Legacy application tracing**

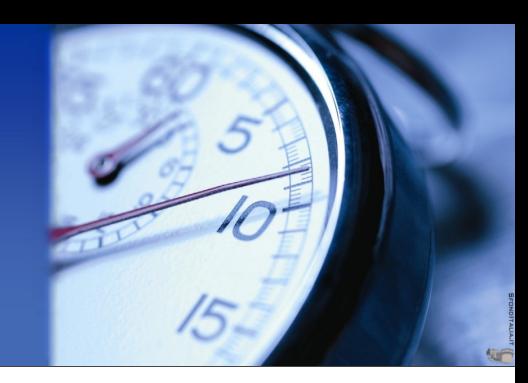

## **Tracing legacy multimedia application Tracing legacy multimedia application**

 $\triangleright$  Tracing what the application does

- What system calls it periodically calls
	- Waiting, reading time information, posting timers, disk operations, network operations, etc...
- $\triangleright$  Tracing **how** the application behaves temporally
	- When it suspends and resumes

### **Results obtained with system-call tracing**

# **Legacy application tracing Legacy application tracing**

### **Available mechanisms Available mechanisms**

- $\triangleright$  strace Linux utility
	- Designed as debugging helper, too much overhead due to the generation of unneeded data
- > ptrace() system call
	- Allows an external process to trace the execution of a target

process, forcing it to stop at each entry and exit of a system call

### **We developed qtrace**

**E** A low-overhead kernel-level system-call tracer

## Why a custom tracer

15

### The ptrace() ping-pong

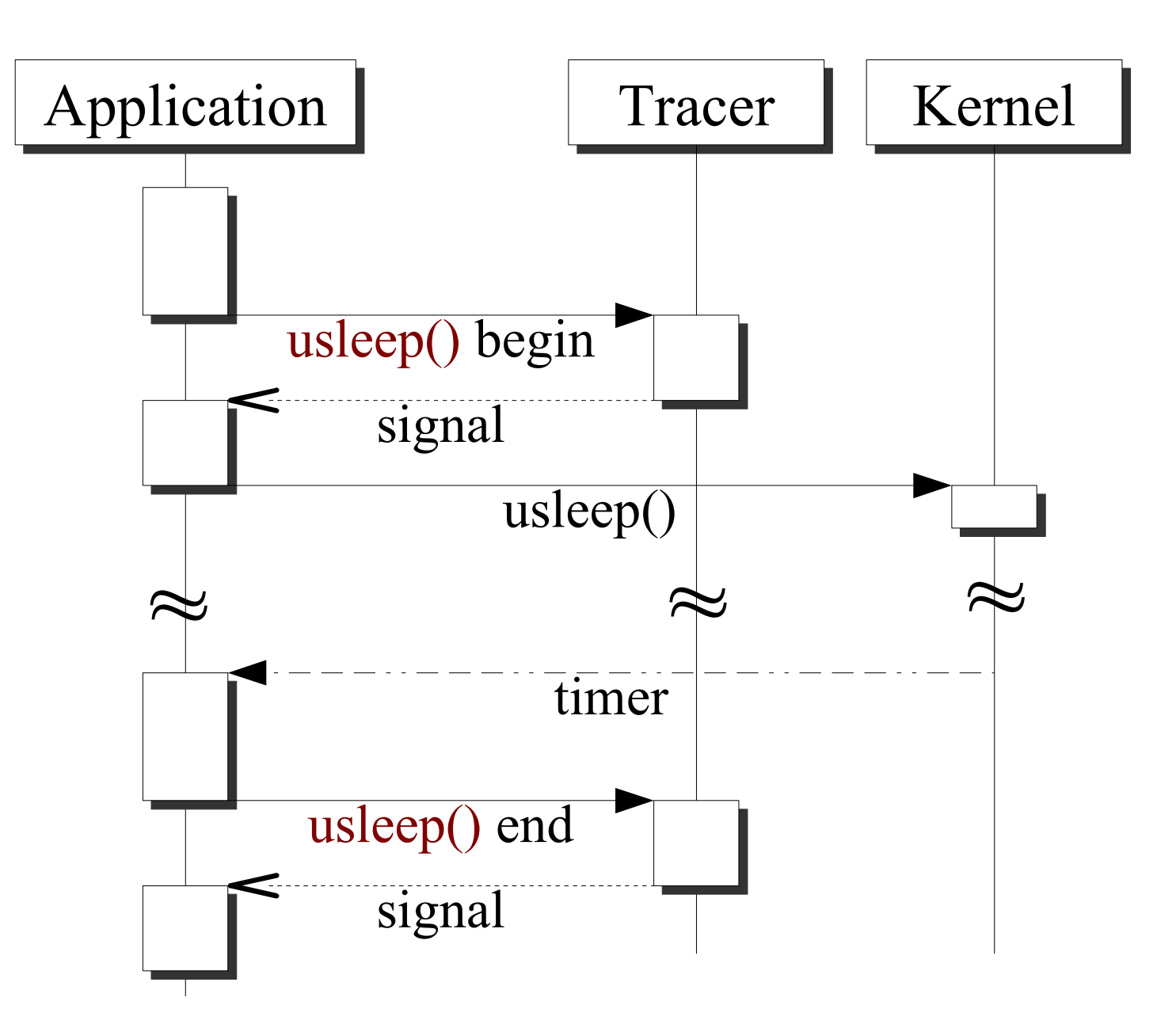

## **Period detection**

#### The tracer produces a sequence of time-stamps

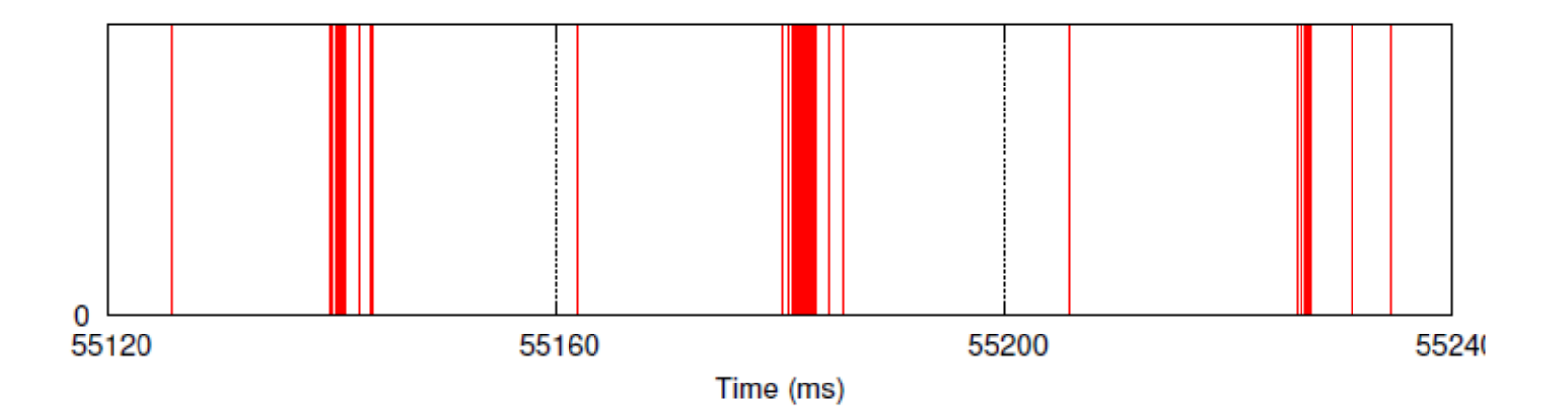

#### **Time-stamps used to compute a Fourier-transform**

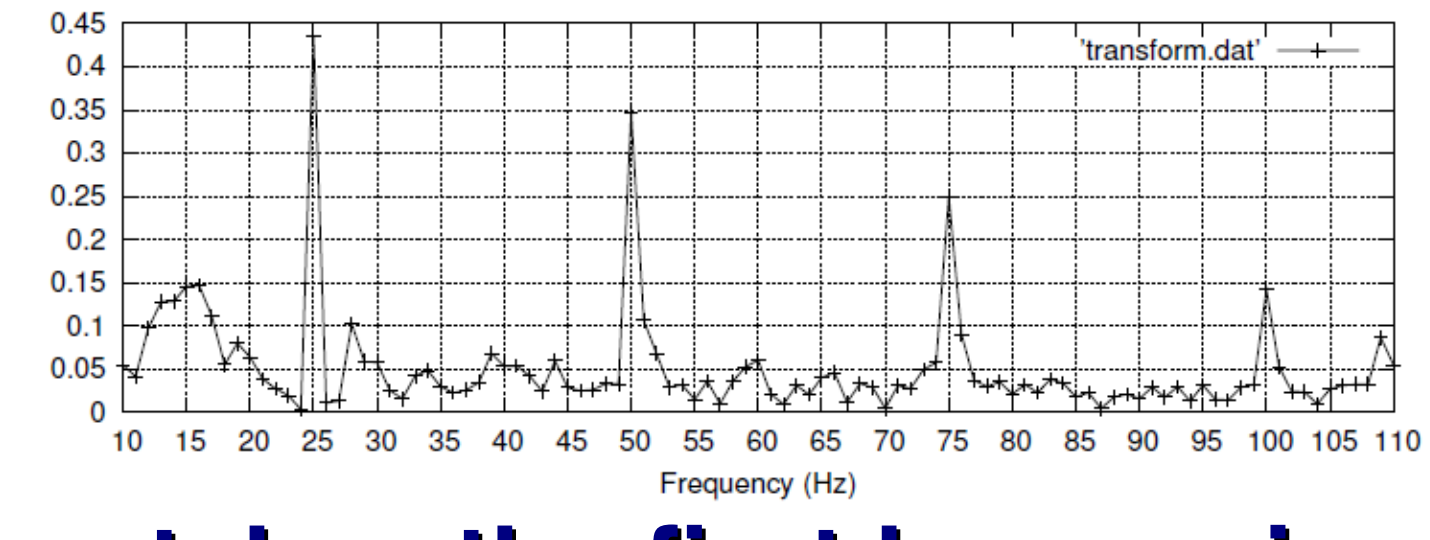

#### A heuristic catches the first harmonic

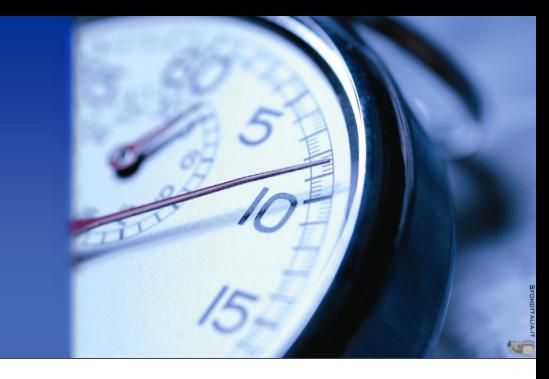

### Start from the Fourier Transform sampled at  $\delta f$

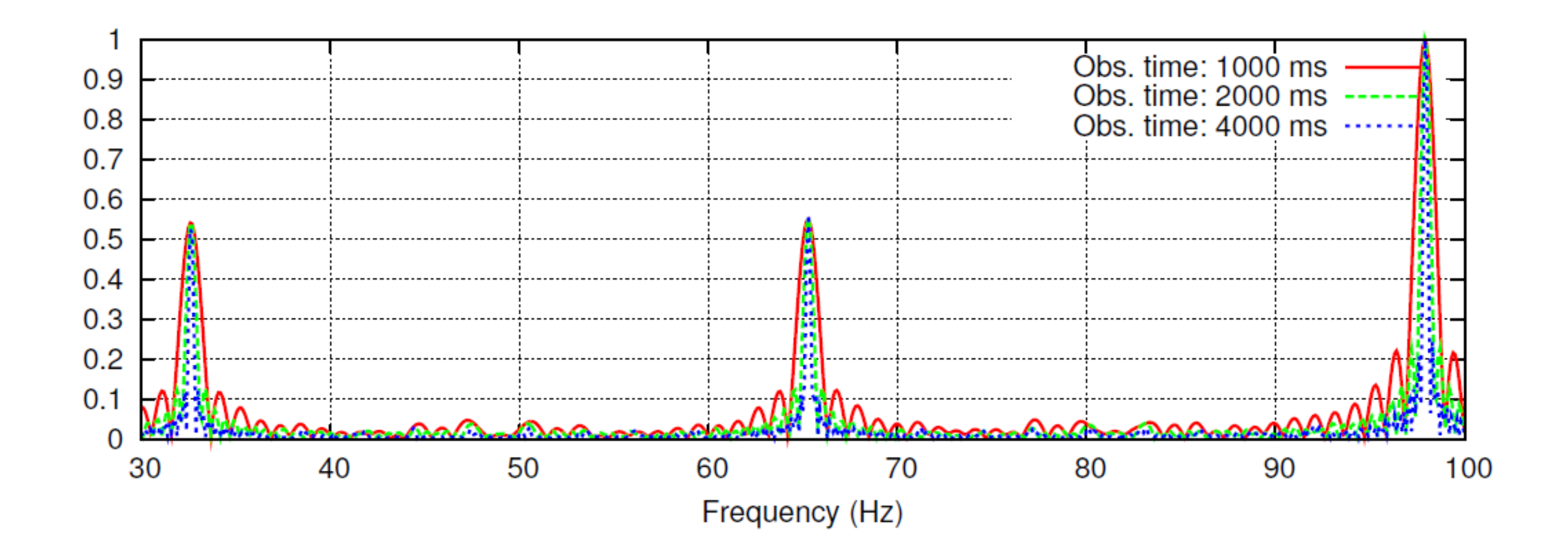

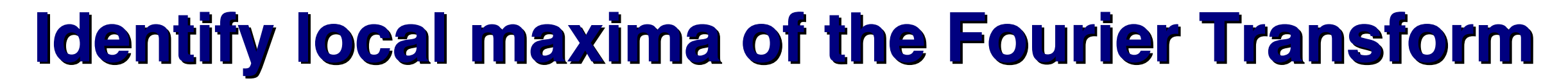

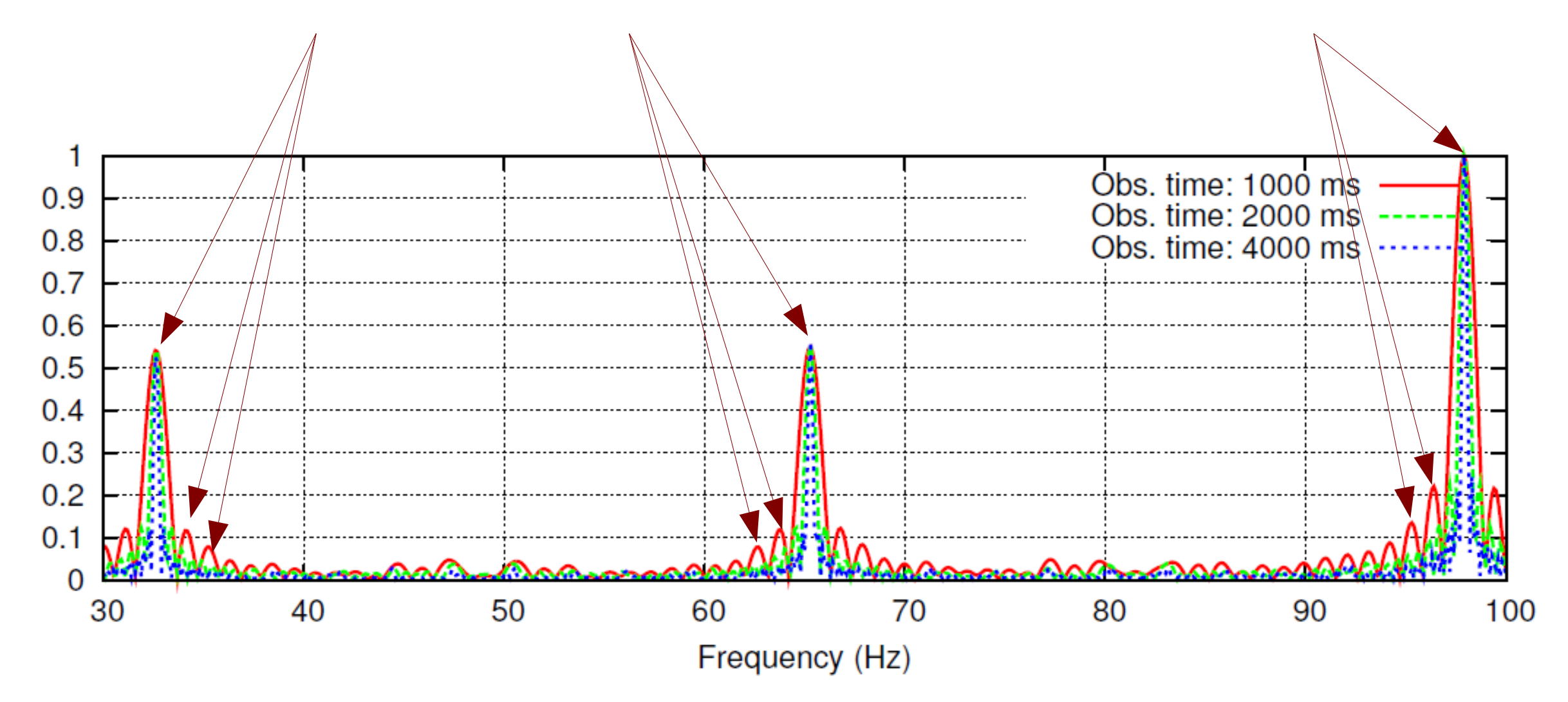

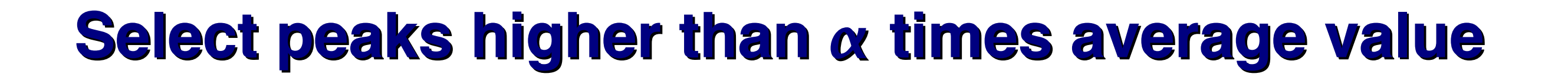

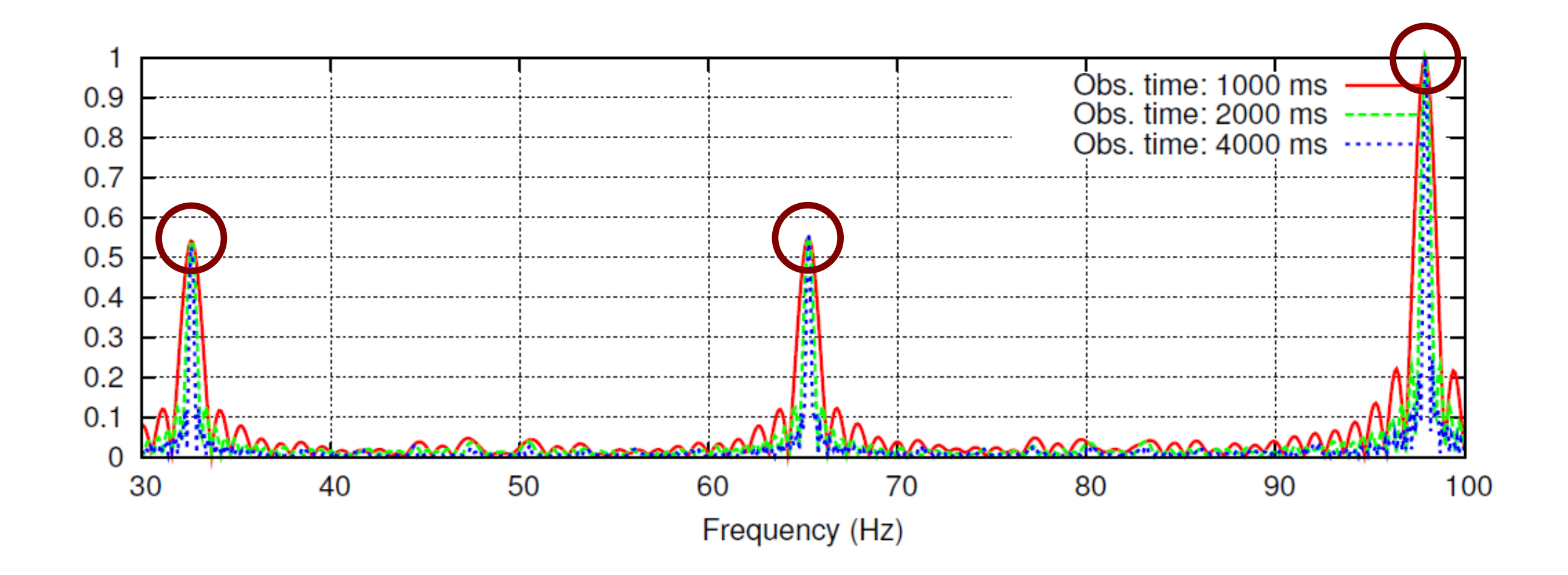

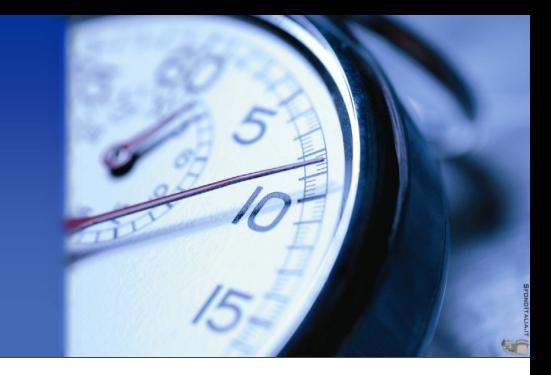

### **Accumulate FT of up to k<sup>max</sup> multiples of each peak**

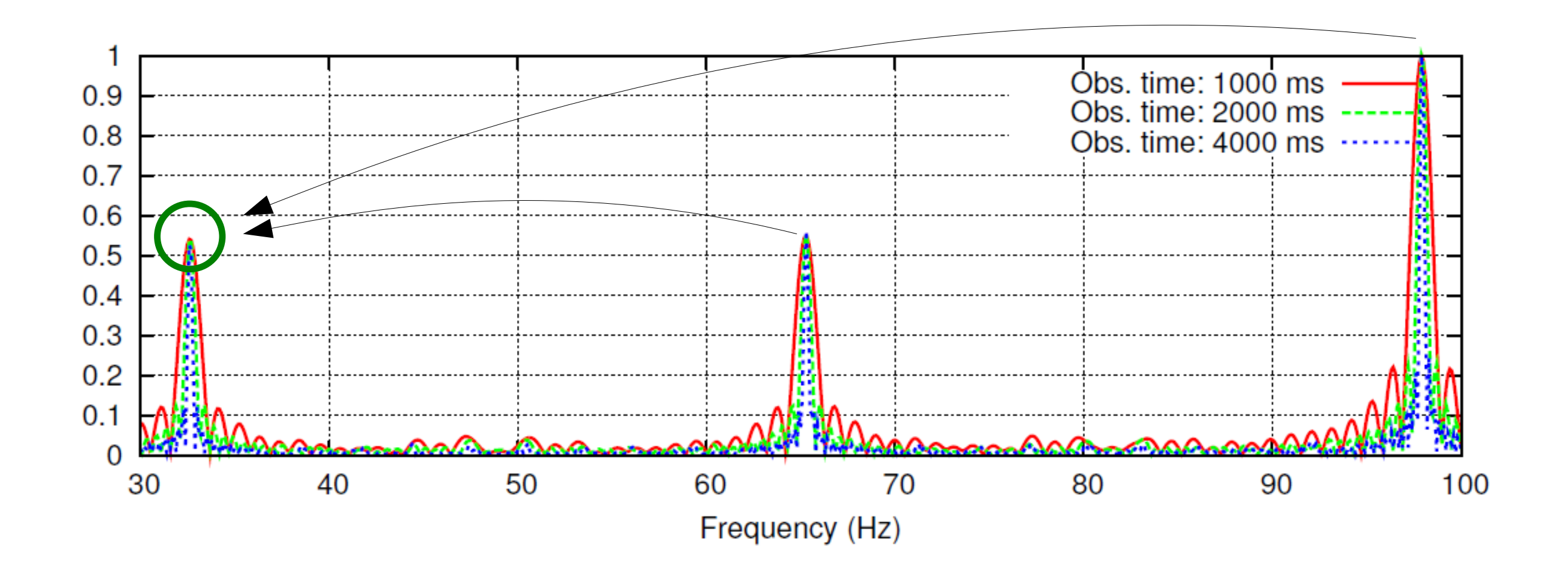

## **Budget identification**

#### "Feedback-based scheduling" budget control loop

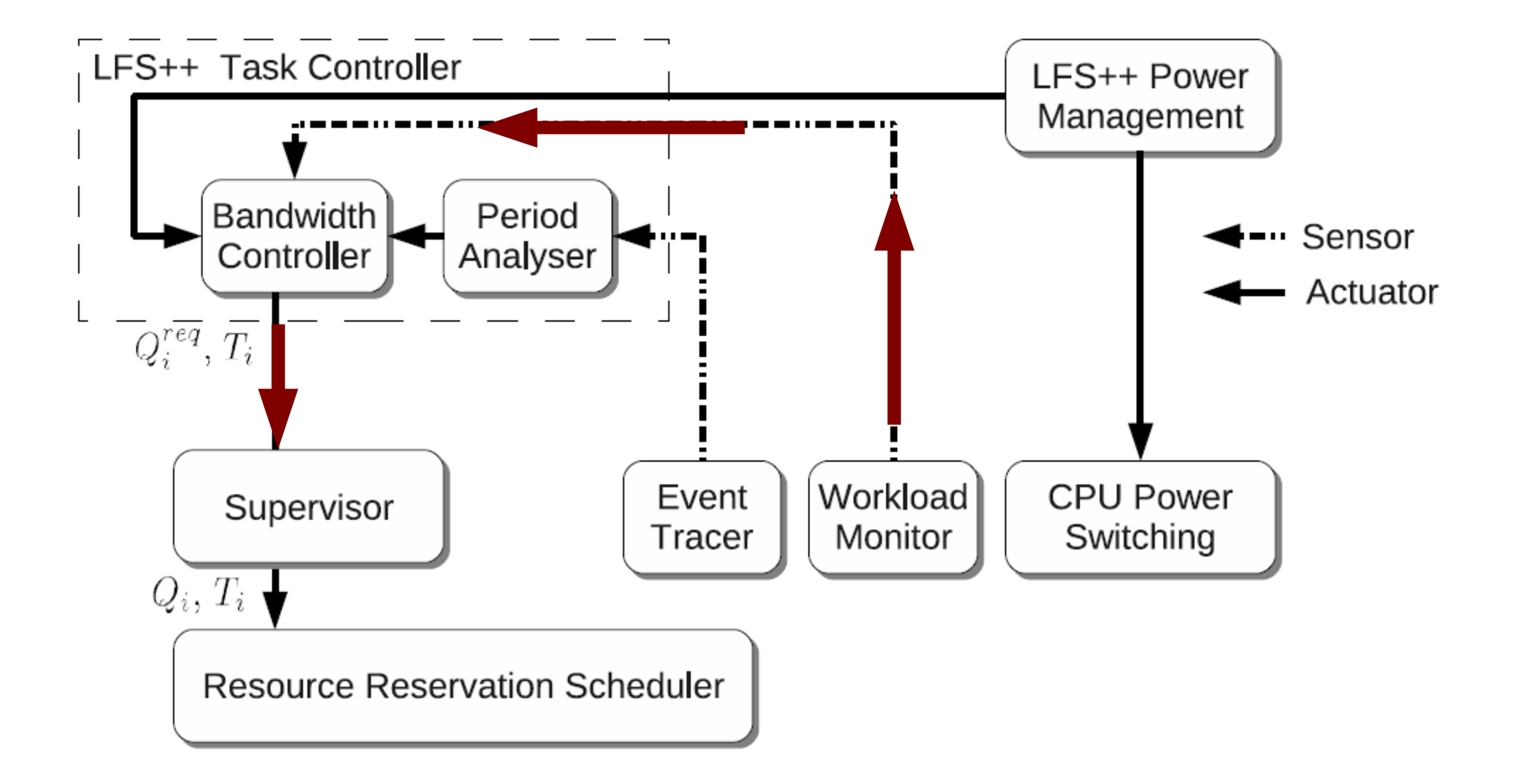

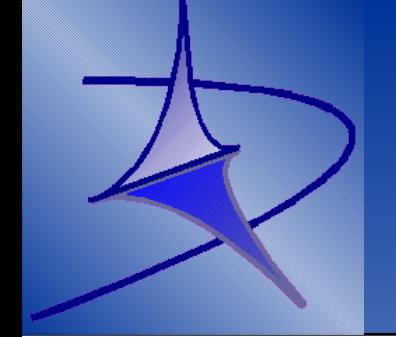

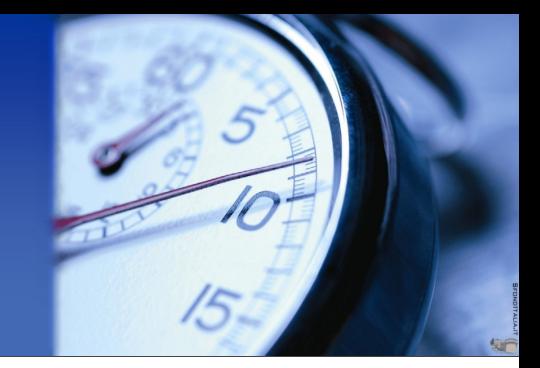

## **Experimental results**

## **Experimental results Experimental results**

### **Set-up**

- $\ge$  Linux 2.6.29, with an implementation of the CBS scheduler
- > Feedback-scheduling by means of AQuoSA

#### !**mplayer**

- modified to monitor the **Inter-Frame Time (IFT)** and
- $\triangleright$  Application tracing by using **gtrace** (kernel-level)

### **Validation metrics Validation metrics**

- !**Inter-Frame Time** (for mplayer)
- !**A/V desynchronisation** (for mplayer)
- !**Response-time** (for synthetic application)
- !**Allocated bandwidth** on the Real-Time scheduler

## **Benefits for the application Benefits for the application (LFS++ improves over Linux) (LFS++ improves over Linux) A/V desynchronisation in mplayer while starting the Eclipse IDE the Eclipse IDE**

 **⊳90% reduction** of the peak A/V desynchronisation

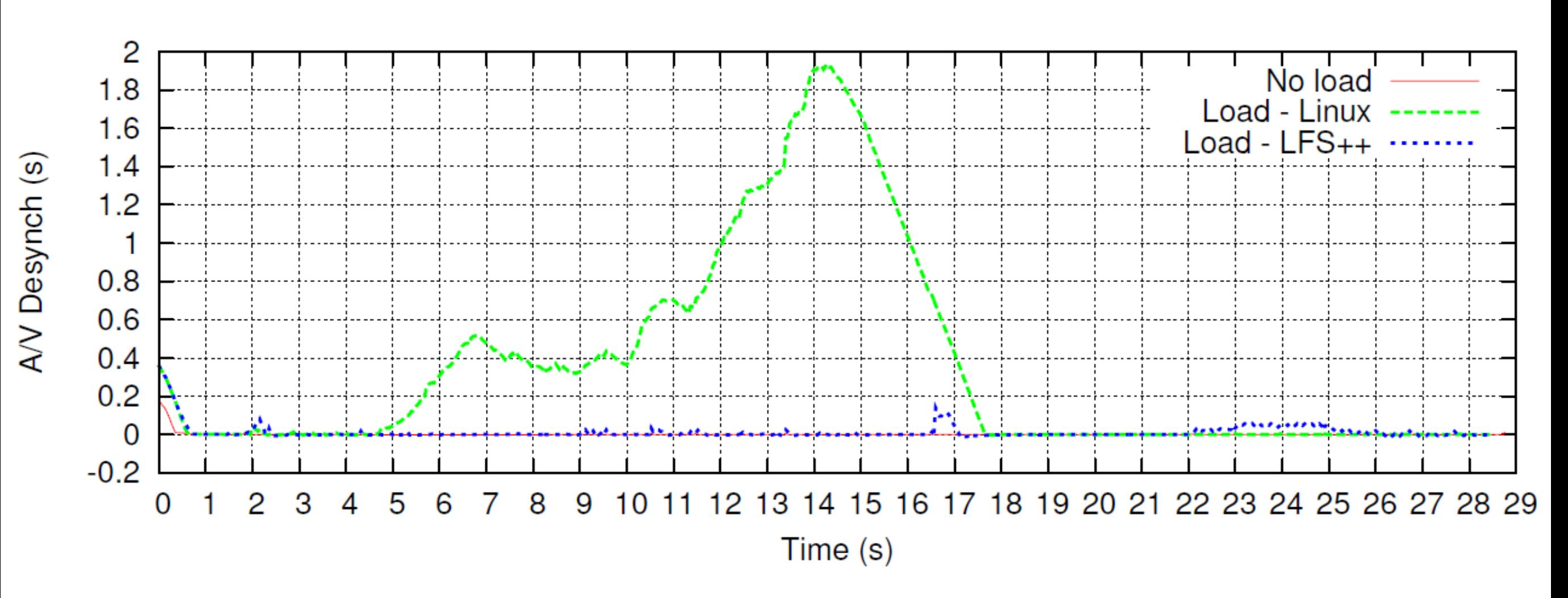

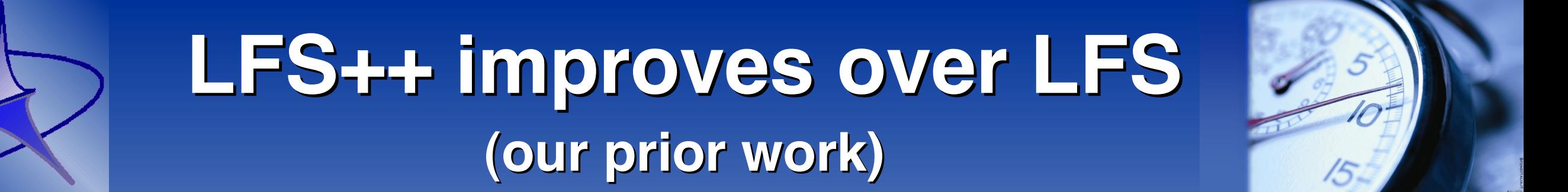

#### Inter-frame times of mplayer are much more stable

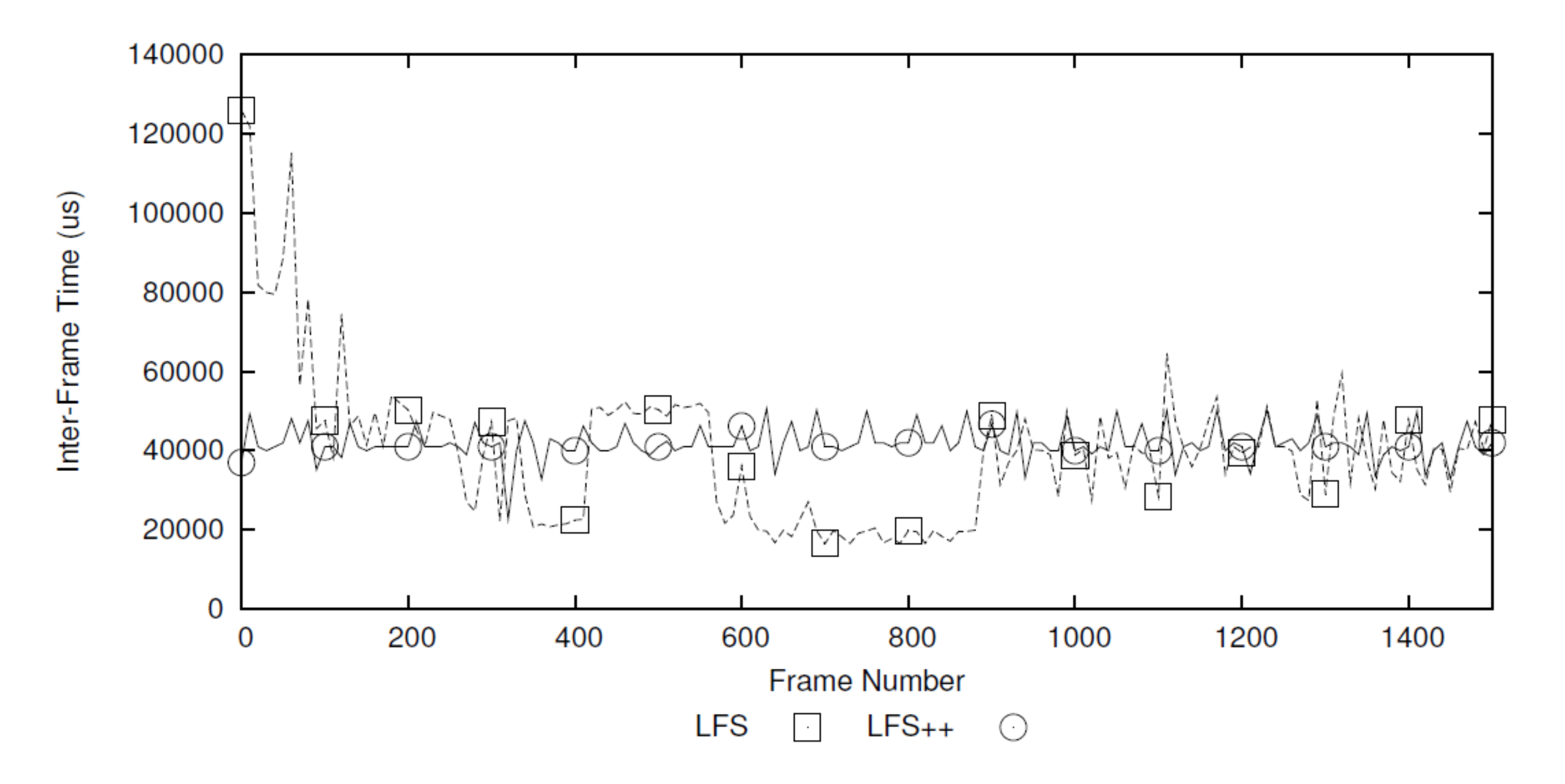

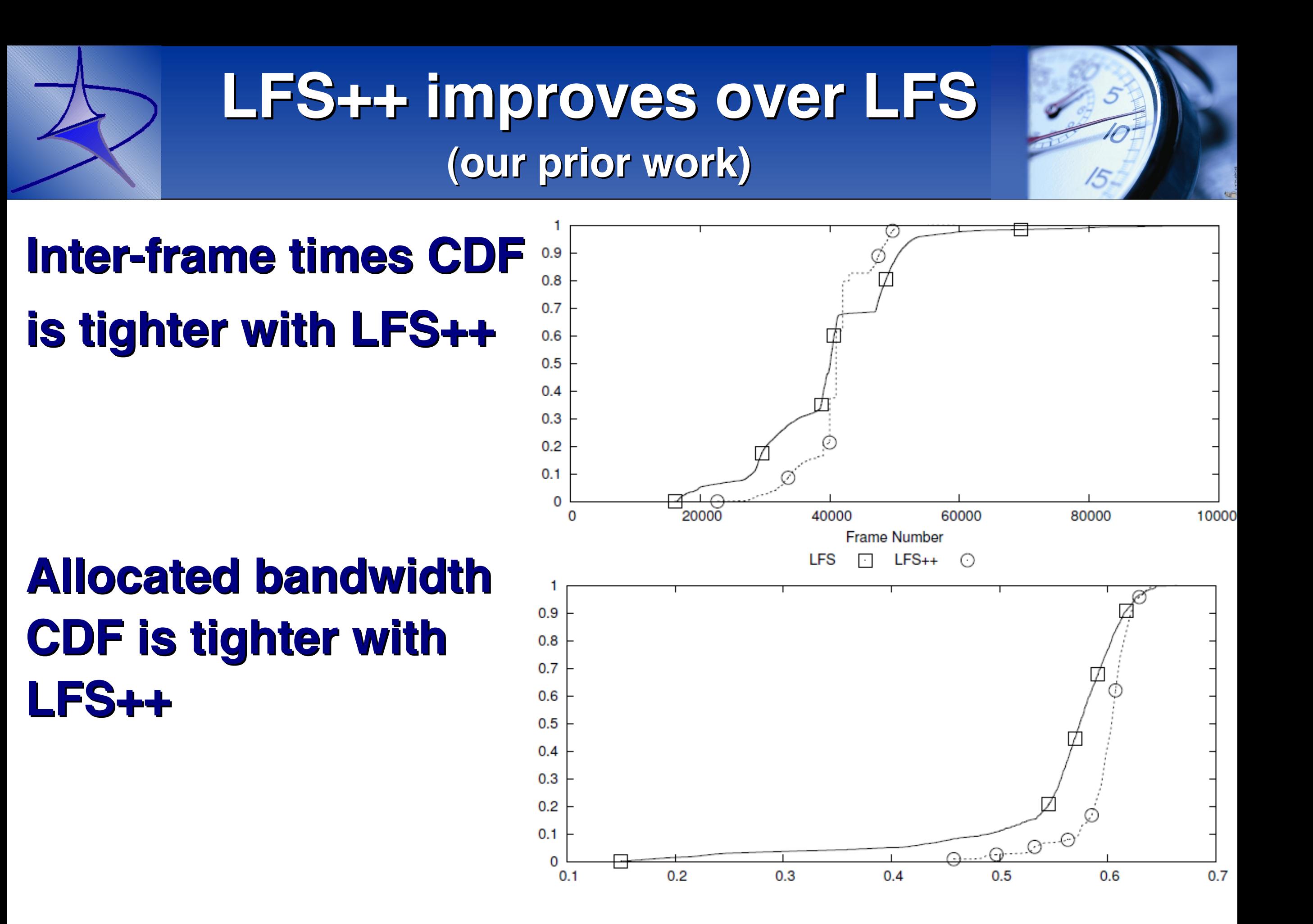

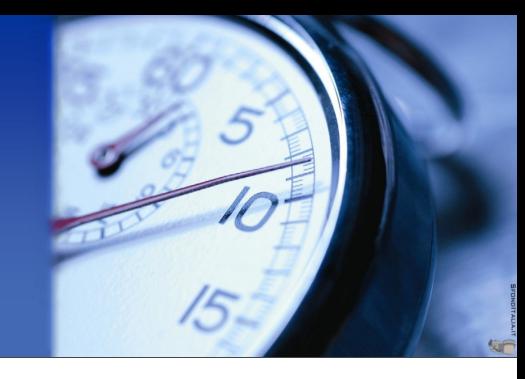

### **Frequency misdetection degree with other LFS++** controllers already active

 $\triangleright$  New application runs without guarantees while traced

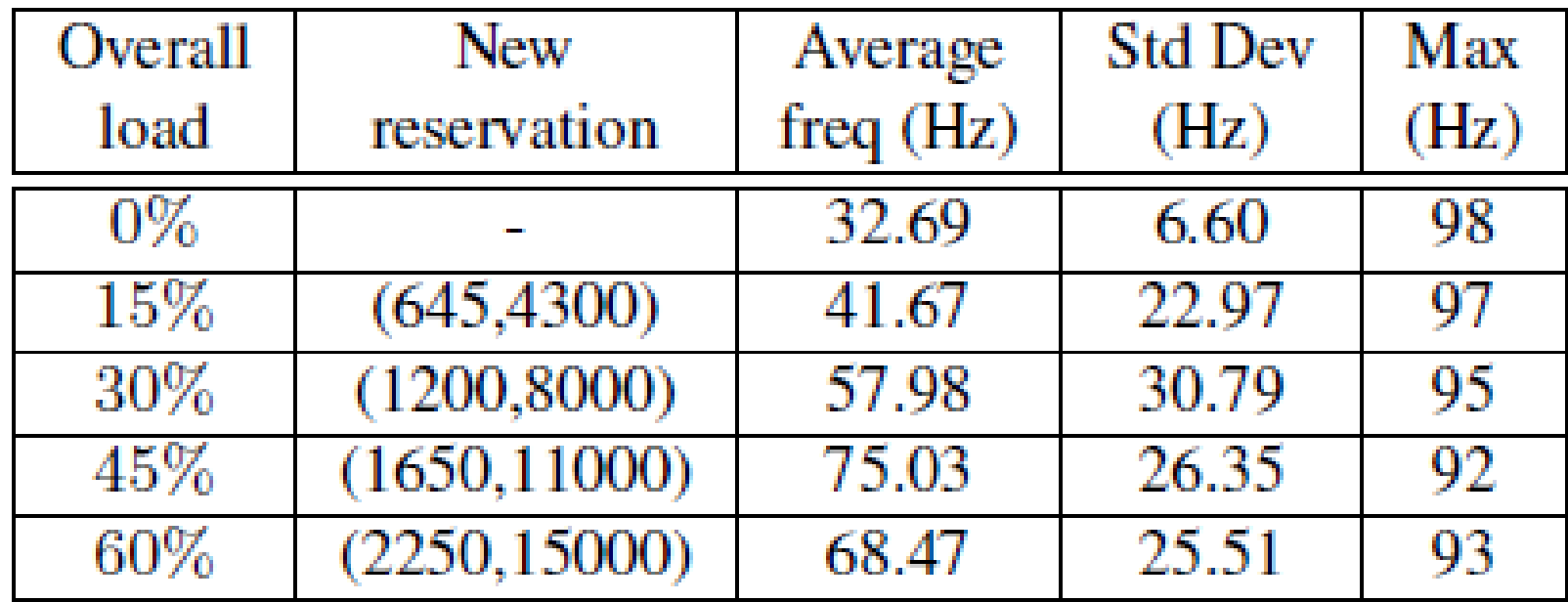

**Table 2.** Precision of the period detector with respect to the real-time load in the system. Reservation budgets and periods are in  $\mu s$ , average, standard deviation and maximum values of the detected frequency are in  $Hz$ .

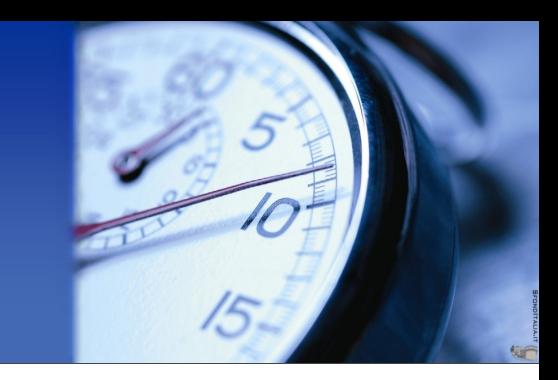

### **Precision of the frequency detection heuristic**

- $\triangleright$  acceptable even with 0.5s of observation-time
- $\triangleright$  detected frequency rock-stable from 1.5s observation-time

Detected frequency average and standard deviation (in Hz) with  $f_{max} = 100$  Hz

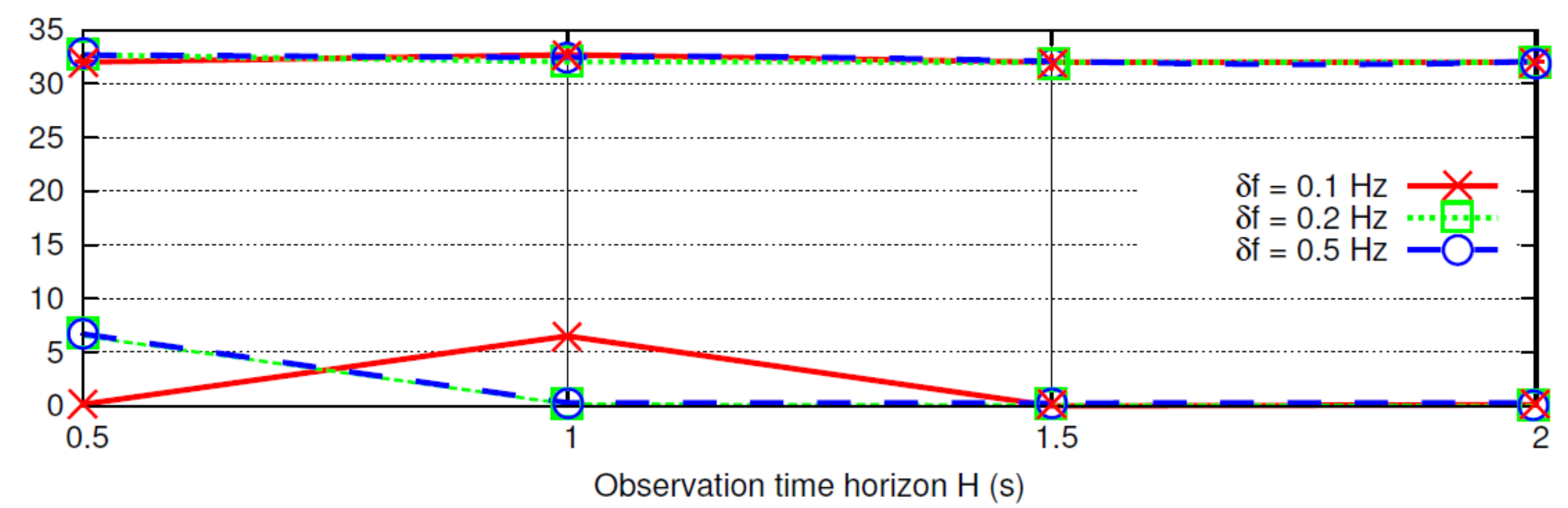

## Cost of tracing

#### **Tracing overhead**

- $\triangleright$  When using strace: +5,51%
- $\triangleright$  When using qostrace:  $+2,69\%$  (previous paper)
- $\triangleright$  When usinig qtrace: +0.63% (kernel-level tracer)

88.57% overhead reduction with the custom tracer

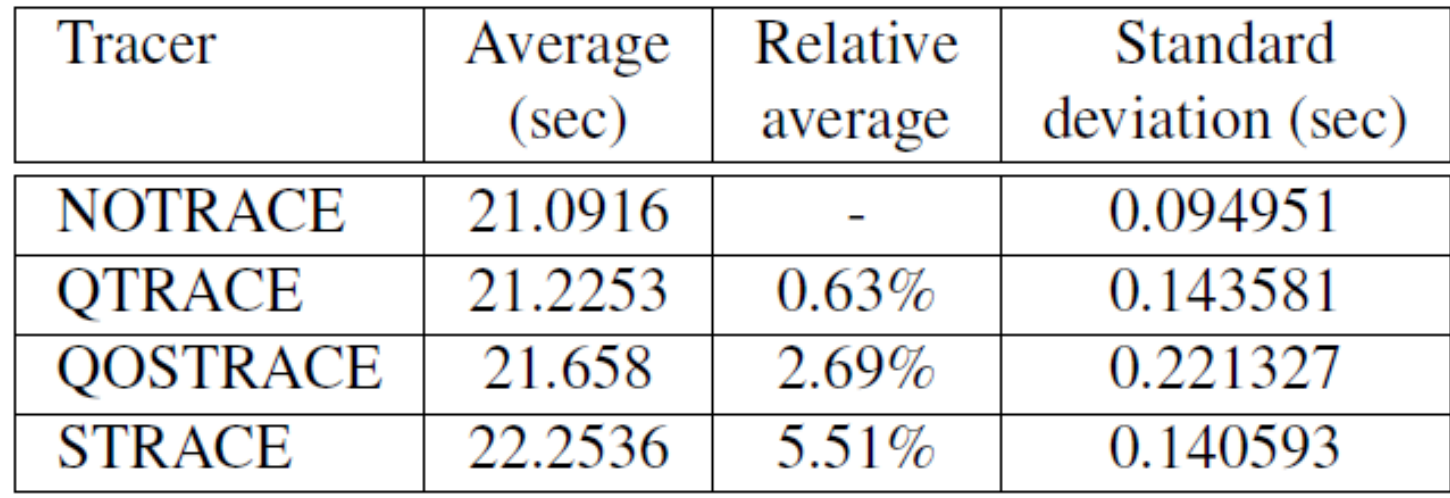

**Table 1.** Overhead introduced by various tracers, compared to when no tracer is used (first row).

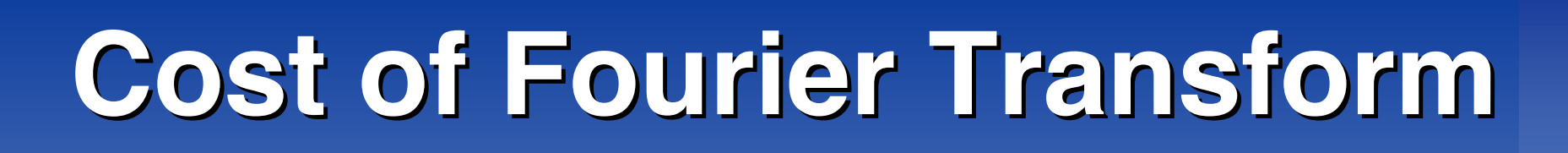

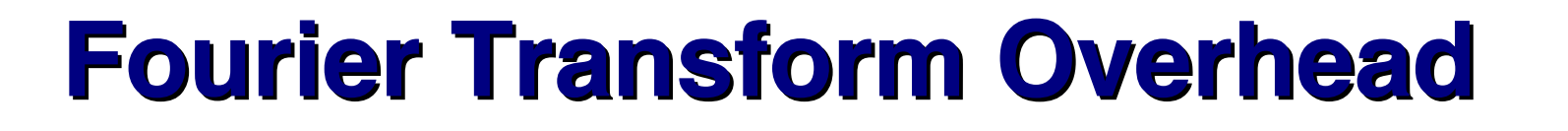

- $\geq$  1 ms to 25 ms, depending on parameters (and accuracy)
- $\triangleright$  Linear in the observation-time and  $\delta f$  parameter (as expected)

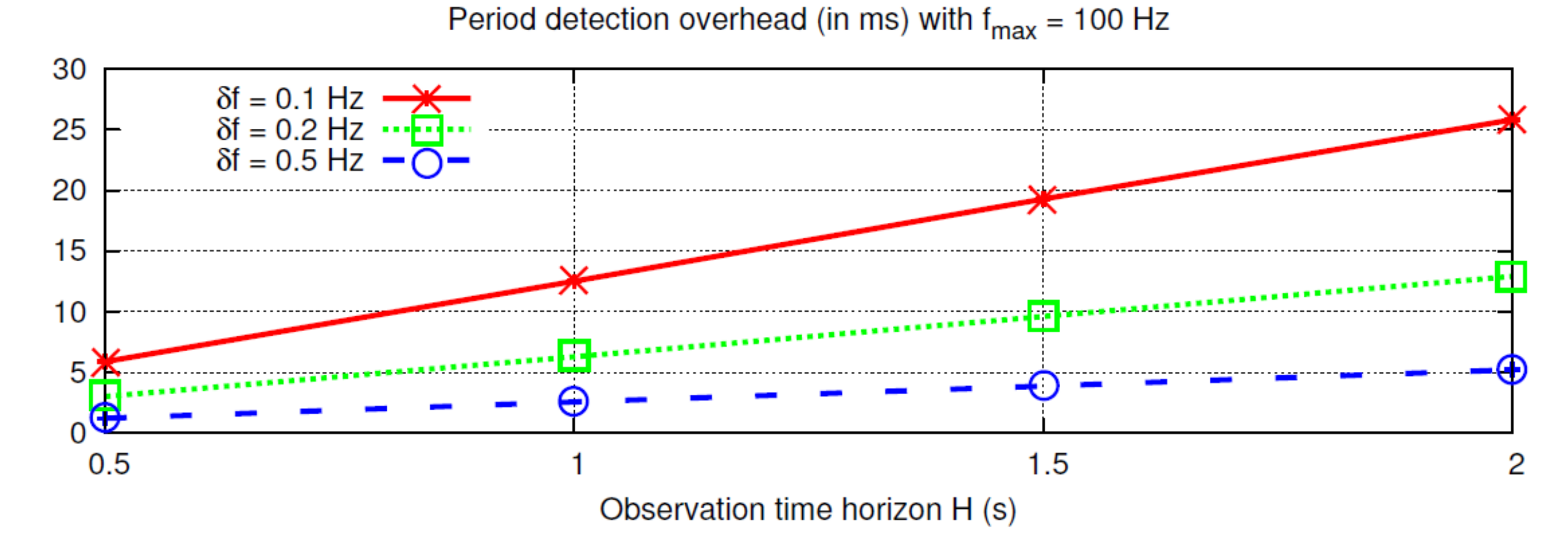

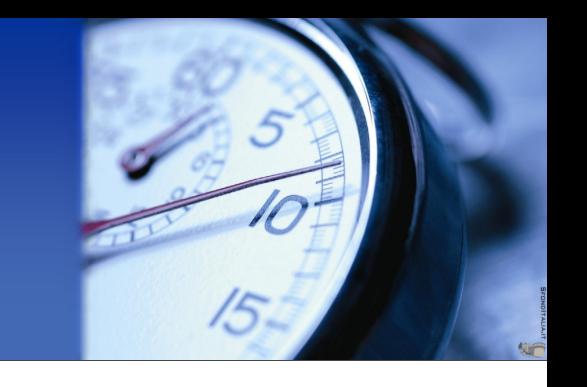

## Conclusions

## **Future work Future work**

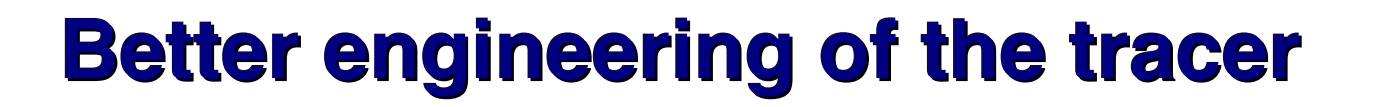

**EXTREX** Tracing of wake-up times instead of system calls

- **done** in submitted journal extension improved heuristic precision at reduced observation times
- $\triangleright$  Security issues: tracing data queried via ioctl() on special device

#### **Integration with power-management Integration with power-management**

- ! Supporting **dynamic CPU frequency switching**
	- **done** in submitted journal extension need cooperation between LFS++ schedulers and OS daemon for power management

## **Future work Future work**

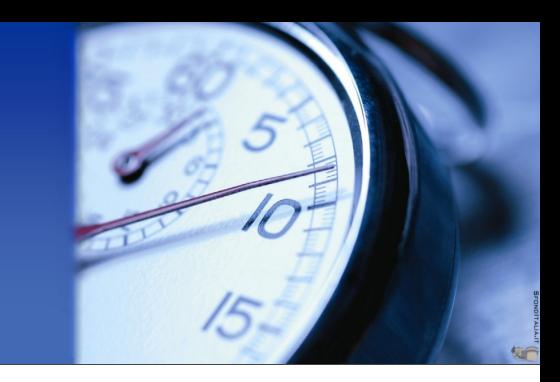

## **Guaranteeing multi-threaded applications Guaranteeing multi-threaded applications**

- ≻e.g., VideoLAN Coder (vlc)
- $\triangleright$  Only marginally tested
- $\triangleright$  Main problem with inter-dependencies
	- Plan to use bandwidth inheritance techniques

### **Multi-core systems Multi-core systems**

 $\triangleright$  All experiments on a single-CPU machine

## **Feedback-based budget control Feedback-based budget control**

! Closer cooperation with the scheduler for **quicker response** to **workload increases**

## Thanks for your attention

## **Questions?**

## http://retis.sssup.it/people/tommaso

# PLUS

- I would always prefer automatic inference of real-time parameters of manual provisioning à la Redline
- nice explanation of the impact of ill-selected server period
- generalizes to proportional share / round-robin-style schedulers

# MINUS

- the proposed tracing solution is not new (see dtrace)
- detection of real-time parameters:

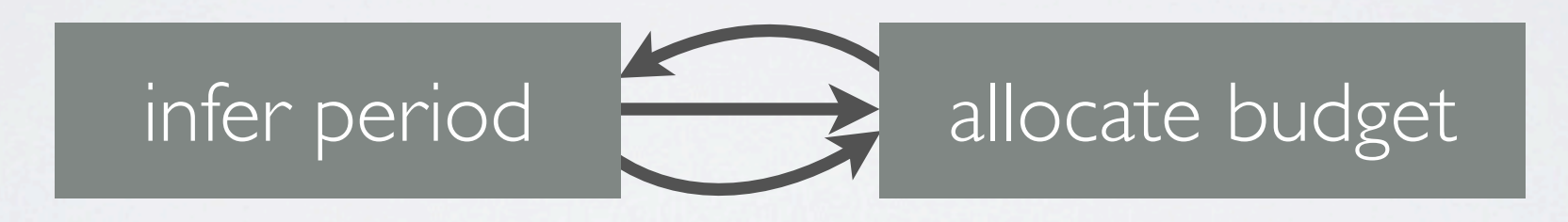

- unclear: how does the predictor bootstrap?
- are we constantly over-allocating?
- variable frame rate video, game engines with irregular periods